ولنعطى والأدنى :

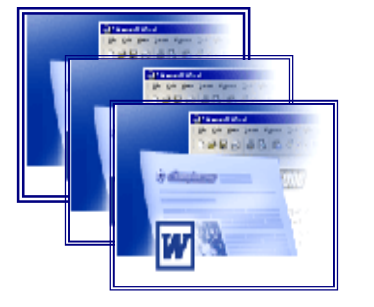

 $-$  تەلھىد $|$ ح — تشغيل برنامج الوورد· ·  $\cdot$ س  $\Delta-\frac{1}{2}$ ونات شاشه التحرير

 $\frac{2}{3}$  g  $\frac{1}{3}$  g  $\frac{1}{3}$ 

مع الطفره الكبيره والقفزه الهائله التى حدثت فى أجهزة الإتصالات والمكاتب التى أدت إلى تجهيزها بمختلف الأجهزه الإليكترونيه مثل الحاسبات الشخصيه والتى تقوم (بتحرير الرسائل\_ومعالجة النصوص والتعامل مع شبكة الإنترنت وحفظ وإدارة الملفات والدات)....إلخ فتعد معالجة النصوص من أهم التطبيقات الشائع إستخدامها فى هذه النطاقات الواسعه . ففى البدايه أستخدم نظام التشغيل DOS برنامج EDIT فى تحرير النصوص باللغه الإنجليزيه فقط وذلك بإستخدام لوحة المفاتيح ولم تكن حرية الحركه فى تحرير النصوص فى هذا النظام متواجده فمثلا الكتابه باللغه العربيه والقص واللصق لكلمه أو لفقره ولم يكن فى الإمكان أيضا الحذف أو الإضافة . ومع إصدارات النوافذ Windows المختلفه أصبح من اليسير تفادى هذه العيوب وإستخدام مميزات أكثر من ذلك مثل : العمل على أكثر من مسـتند في وقت واحد والتحكم في أنواع الخطوط و أحجامها و تنسيق الـفقرات والصفحات وإنشاء وإدراج الجداول والرسومات والأشكال الجرافيكيه والكتابه المهجنه والتدقيق الإملائى وإمكانية البحث وإستبدال النصوص والإرتباط والتفاعل مع بعض البرامج الأخرى وغيرها من المميزات . كما أنه يتـميز بسهولة إستعمال الأوامـر من خلال وجودها فىقائمة الأوامر بالإضافة لوجـودها في شكل شريط الأدوات . •• والأن سنستعرض معا برنامج مايكروسوفت وورد إصدارة *2000* فهو ضمن مجـموعة بـرامج مايكروسـوفت أوفـيس *2000 office Microsoft* وهو أحد الإصدارات التى تعمل تحت بـرامج النوافـذ Windows.